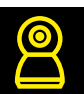

## Инструкция по добавлению устройств Navigator SmartHome в приложение GoogleHome

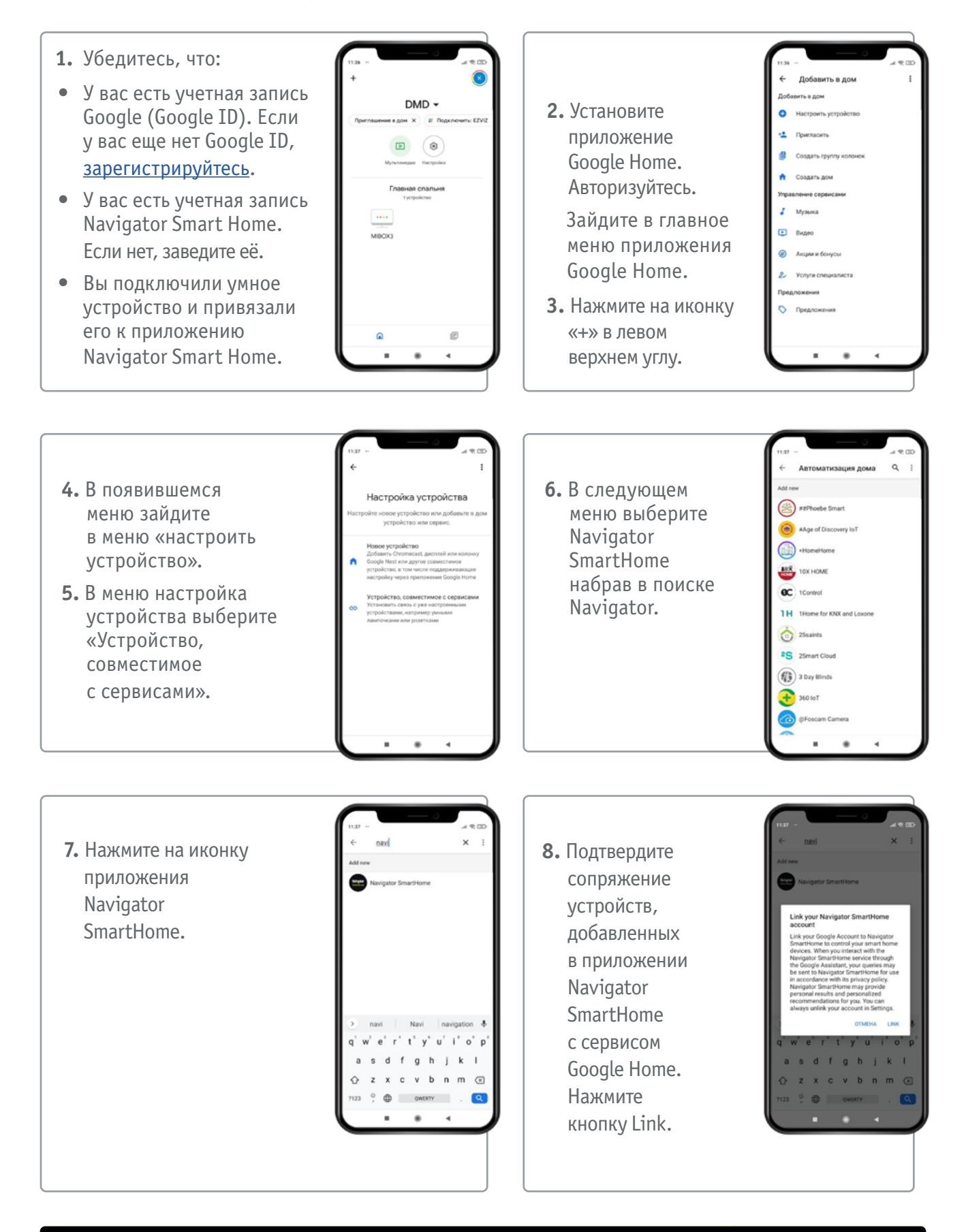

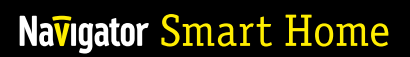

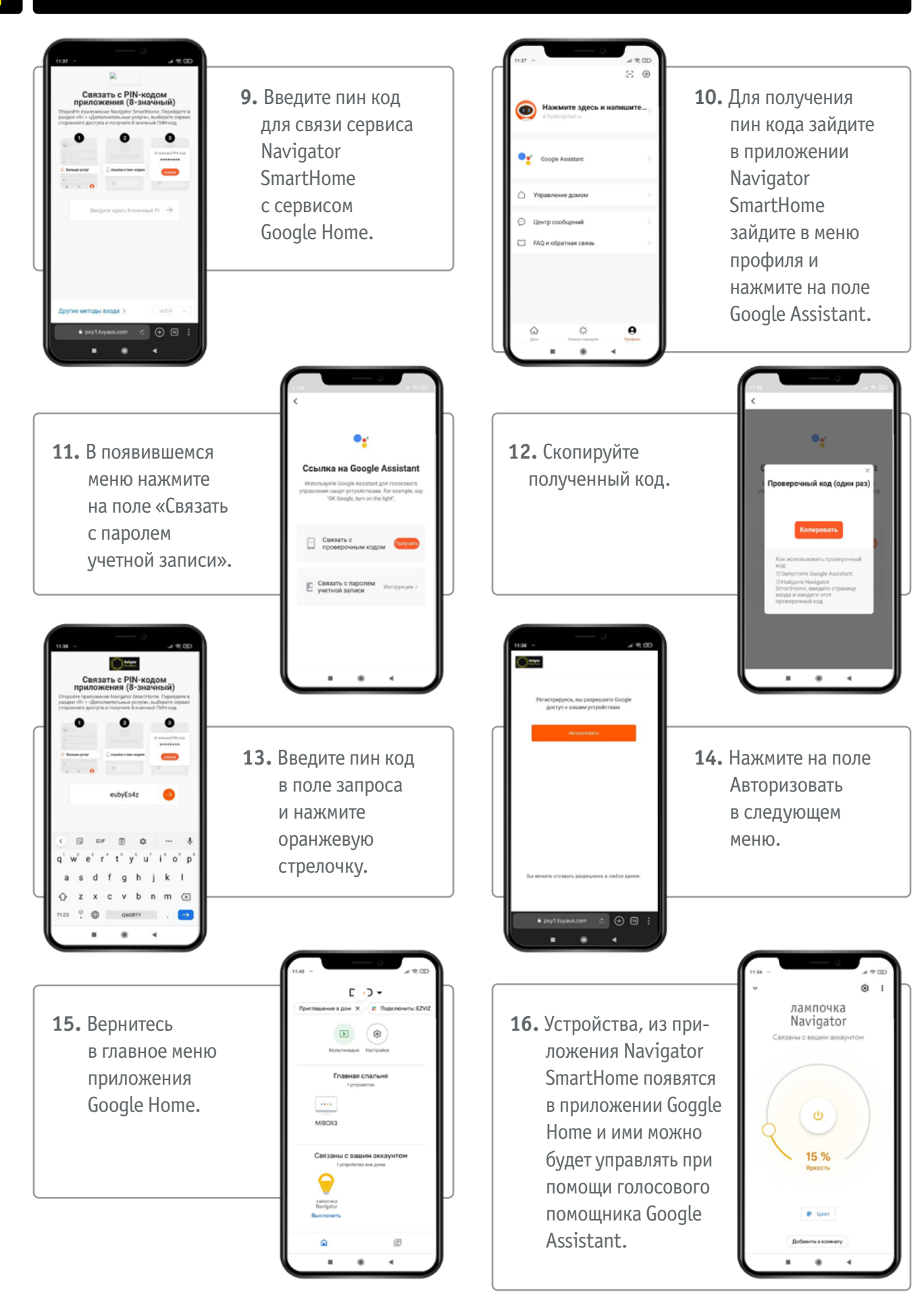